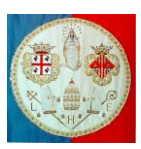

Università degli Studi di Cagliari Classe di Corso di Laurea Specialistica in Medicina e Chirurgia

Monserrato, 13 settembre 2013

Alla cortese attenzione degli studenti del 3°-4°-5°-6° anno del CDL in Medicina e Chirurgia Cagliari

Con la presente vi informiamo che sulla piattaforma moodle in questo link <http://192.167.154.14/moodle/course/view.php?id=260> è possibile accedere alla pagina di **Valutazione dei Tirocini.**

Dovrete rispondere ad alcune brevi domande stando attenti ad accedere soltanto ai questionari relativi alle attività eseguite o in cui avete frequentato almeno il 75% delle ore previste. Potete iniziare a compilare i questionari dalle ore 08:00 del 15/11/2013. I questionari saranno compilabili fino al periodo di conclusione dell'attività di Tirocinio prevista per il 1° Semestre. I questionari relativi ai tirocini del 2° Semestre saranno accessibili in seguito.

La password per accedere alla pagina delle valutazioni è stata inviata tramite e-mail ai vostri indirizzi di posta elettronica. Nel caso non abbiate ricevuto tale comunicazione potete richiedere la password scrivendo a<lucatolu@amm.unica.it>

La compilazione non è obbligatoria, tuttavia, **vi preghiamo di utilizzare qualche minuto del vostro tempo per effettuarla. Solo in questo modo sarà possibile evidenziare alcune possibili criticità.**

Ringraziandovi per l'attenzione e confidando nella vostra collaborazione vi porgo i più distinti saluti.

*Cordialmente*

Dott. Luca Tolu *Collaboratore Amministrativo Facoltà di Medicina e Chirurgia Asse E - Cittadella Universitaria Monserrato (CA) Università di Cagliari*